## **護理實習生實習相關注意事項**

# **一、 實習前準備請先行掃描下方QR code (實習當日會進行課後測驗)**

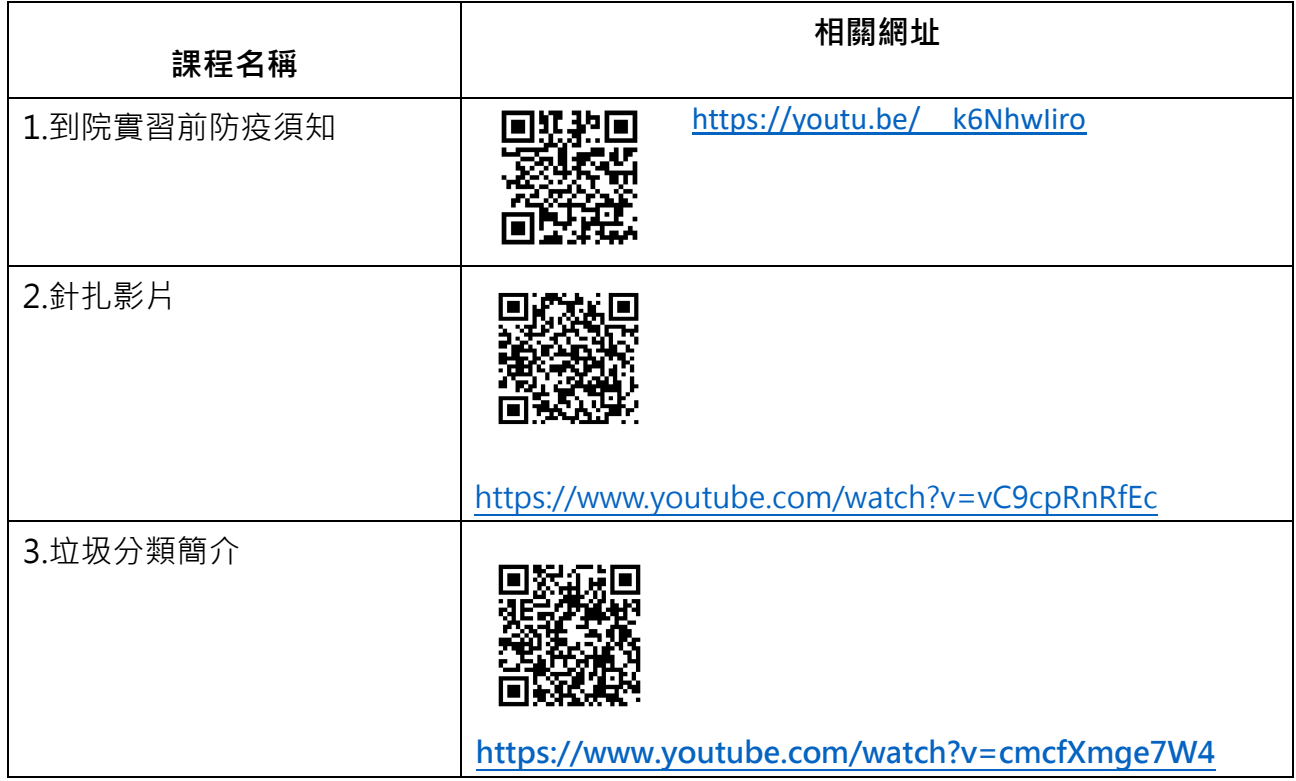

#### **二、 實習第一天報到流程**

(一)報到時間及地點:實習第一天早上八點到本館1樓服務台報到,若為整批實習同學,則以帶實 習老師交代的時間地點為主。

(二)服裝儀容:依感控管理原則,**請著便服戴口罩到醫院更換實習服並配帶名牌**。(COVID-19疫 情期間請攜帶健保卡,需查核STOCC)

(三)請攜帶學校實習計畫及相關作業格式,供單位護理長或護理臨床教師參考。

(四)當日報到(課程)流程:

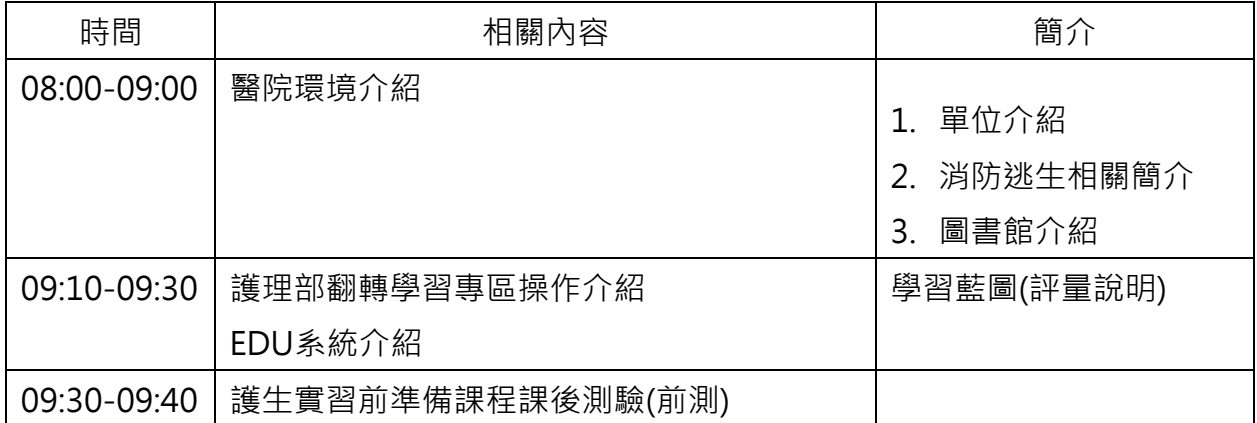

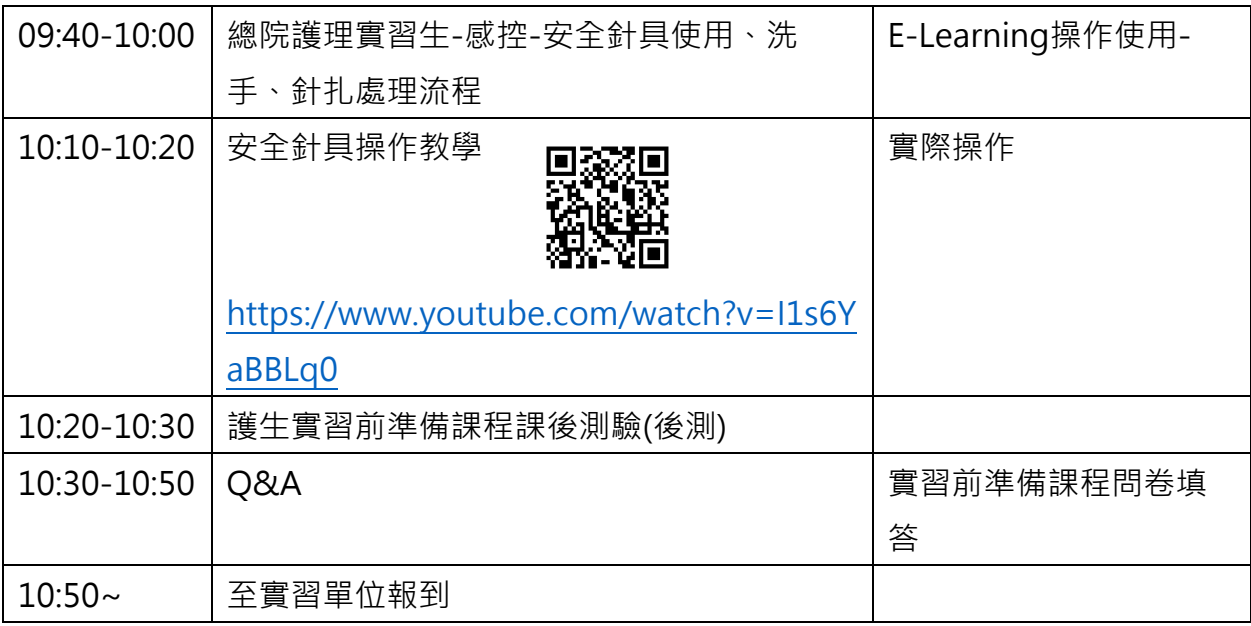

#### **三、 實習個人相關事項**

(一)訂餐費用(比照員工優惠):依實習天數計費(20元/份/天/人,請自備環保筷**)**。

(二)實習單位更衣櫃鑰匙請於實習結束退還單位護理長(更衣櫃請勿置放貴重物品)。

(三)防疫期間實習,同學請確實自我監測每日體溫,自行上EDU系統登錄,若有不適症狀請通知單 位主管,並就醫檢查治療。

#### **四、 實習期間單位教學及注意事項**

(一)教學評量項目(相關評量表單請至護理部翻轉學習專區護理實習生下載)

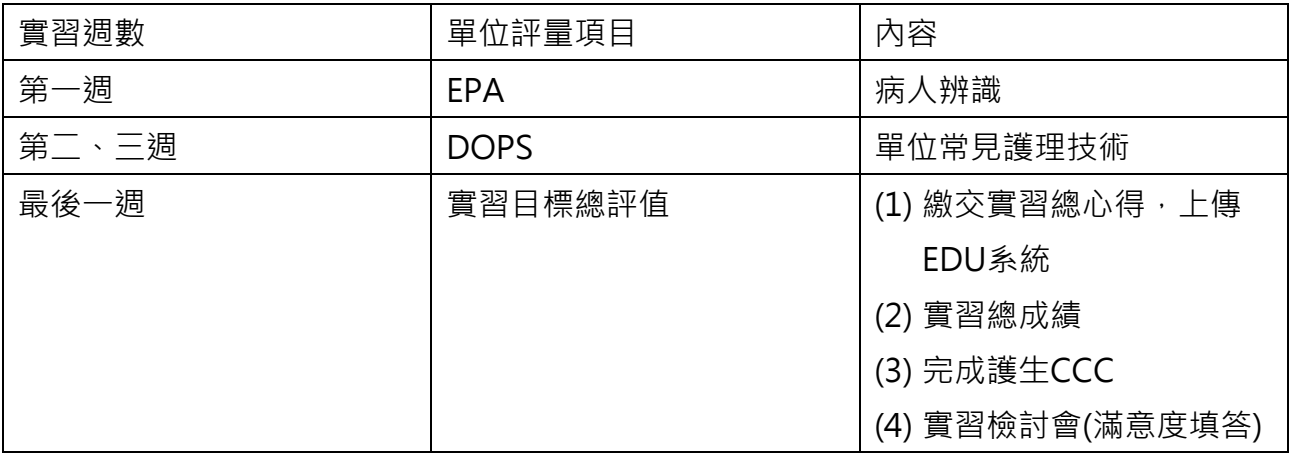

 **(**二)繳交之心得/作業請製作封面

(內容含:1.學校名稱 2.實習科目 3.年級 4.實習期間5.實習單位 6.學生姓名 7.單位護理臨床教師 姓名 (臨床/綜合/最後一哩選習) 8 .實習作業繳交日期)

(三)請確實遵守洗手五時機、正確配戴口罩(於實習日,單位會每日給予口罩,請主動向索取)

## **五、 實習聯絡窗口**

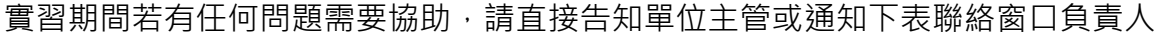

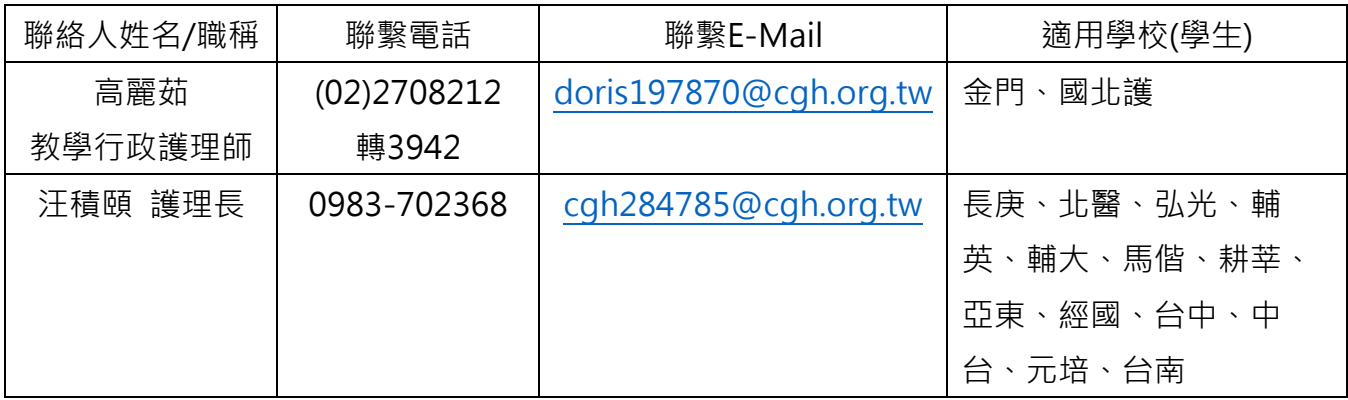

### **六、 實習學生帳號密碼總整理**

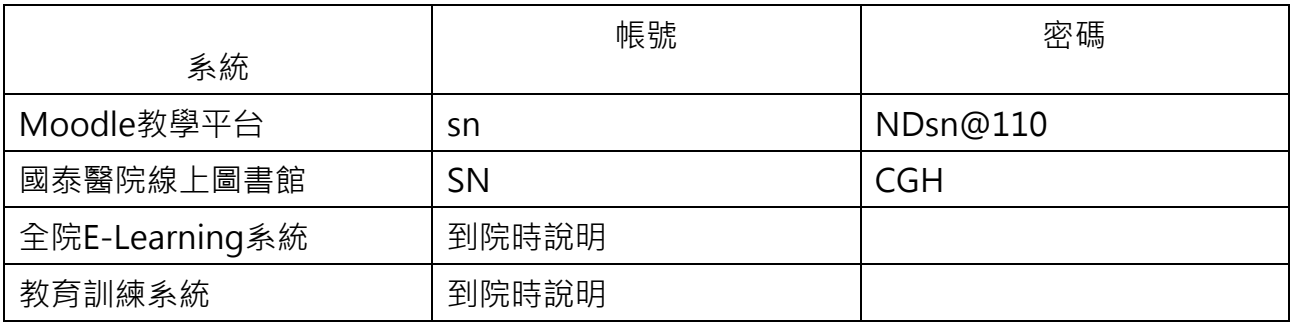

### **七、 院外登入院內系統路徑說明**

# **方法1.請連線vpn.cgh.org.tw~~**

 $\frac{1}{2}$  where

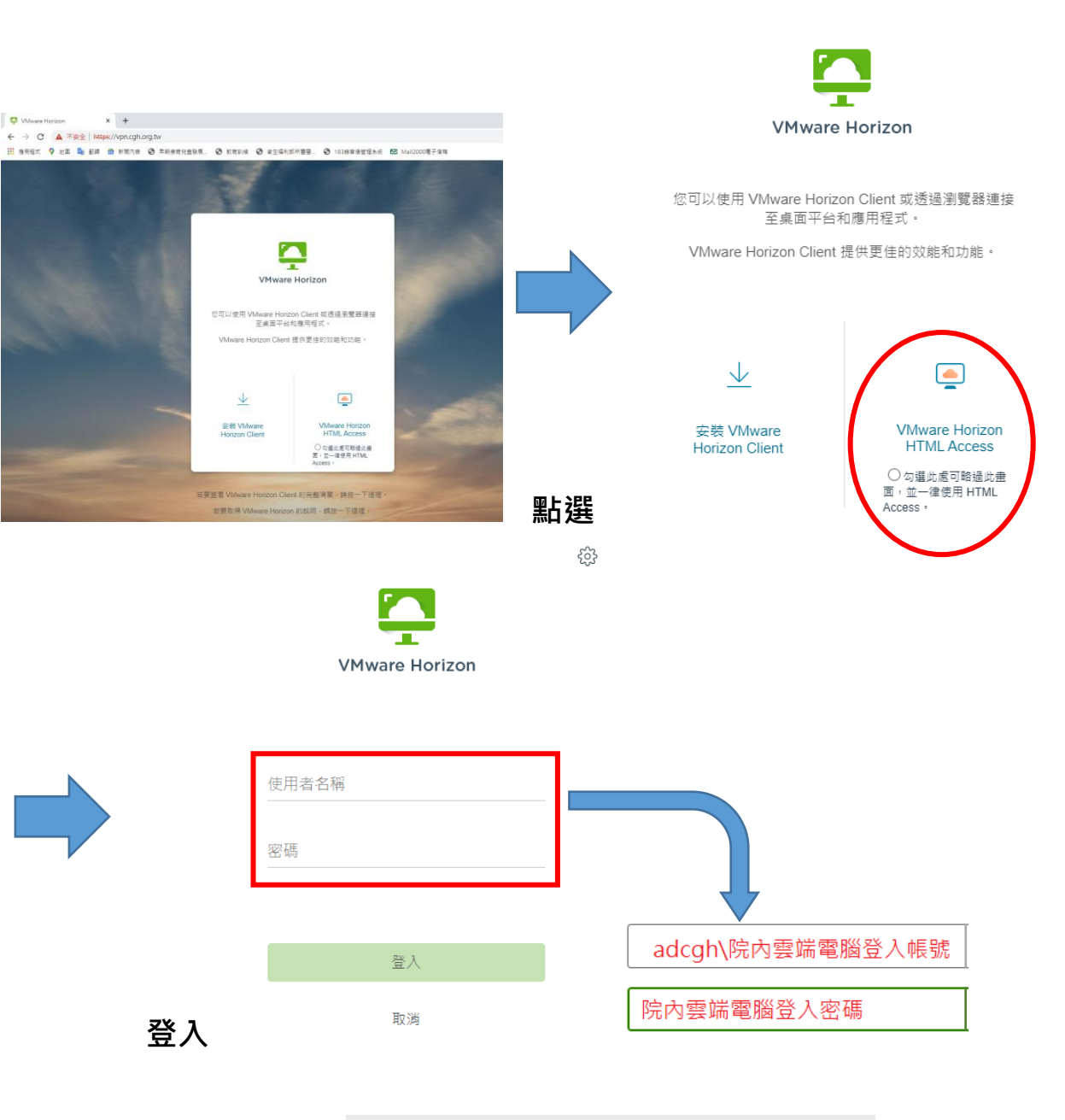

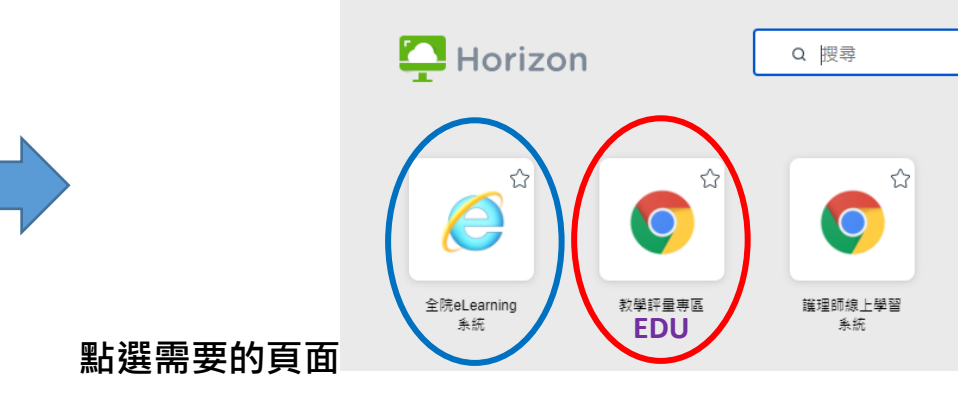

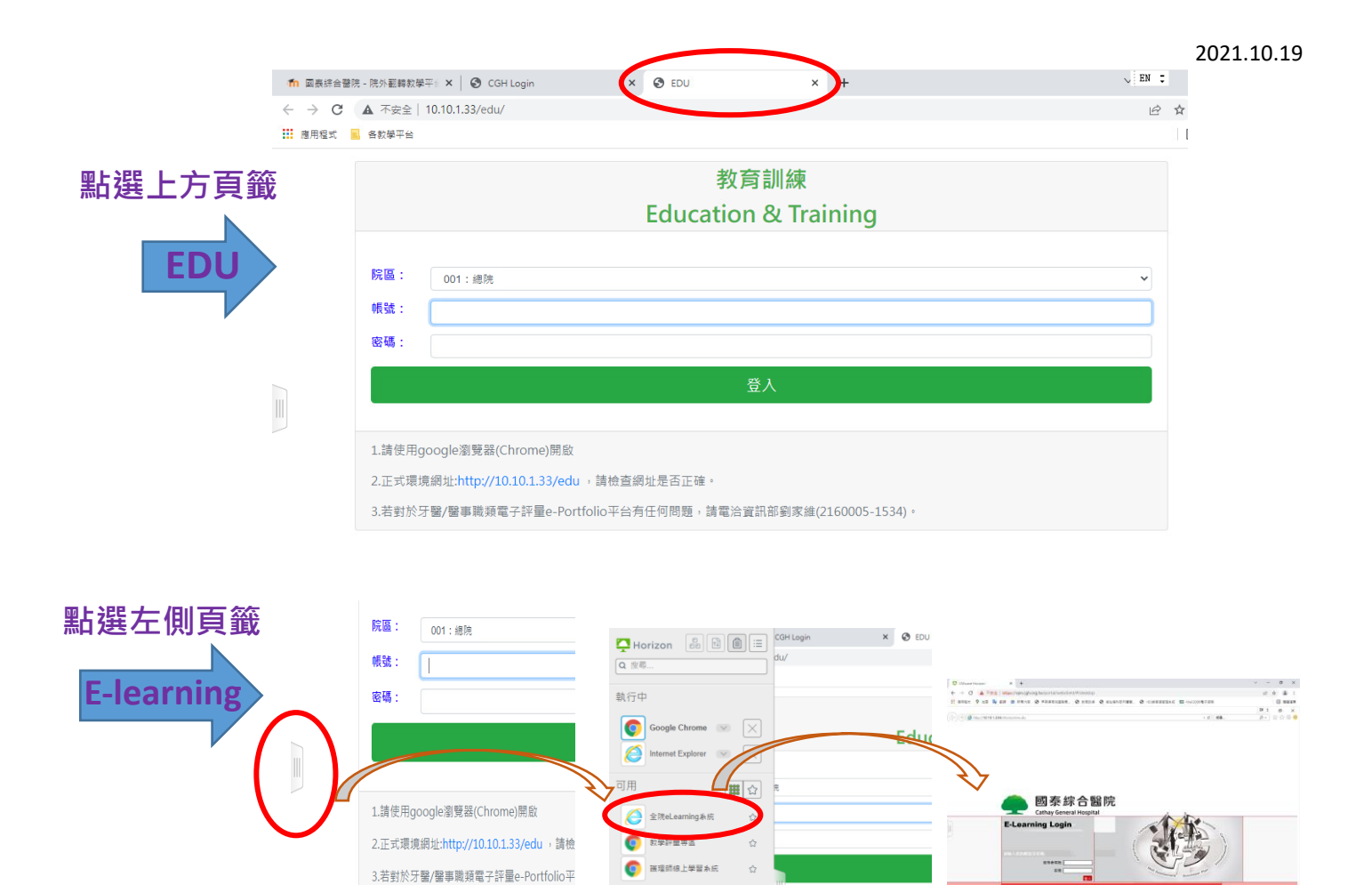

**方法2.手機下載 Horizon APP~~**

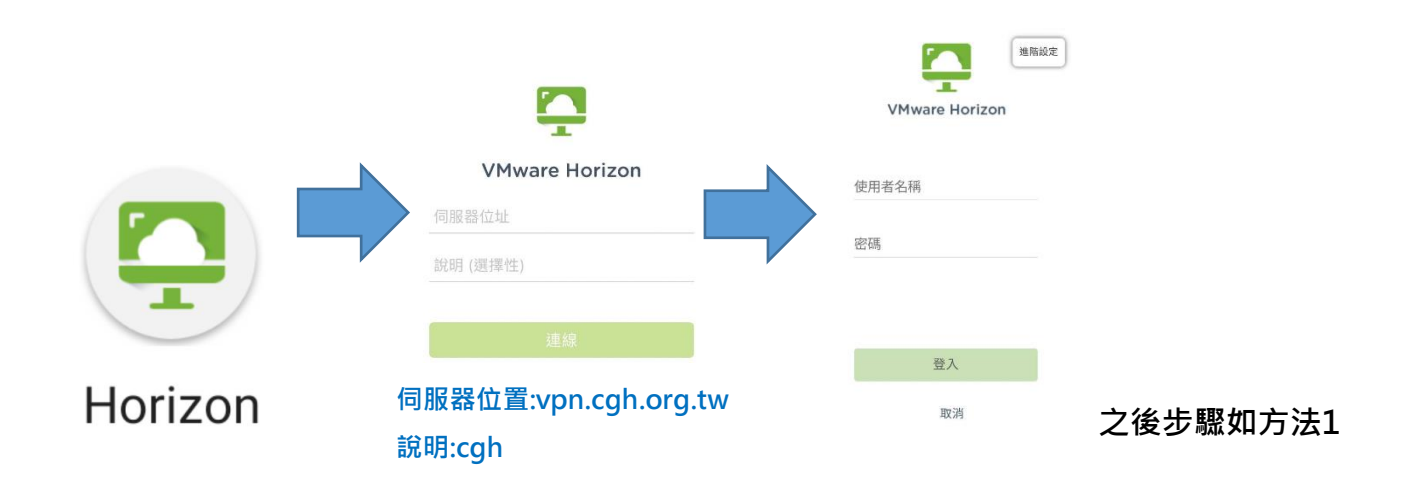